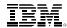

# How do you spell "SMT"?

Emily Hugenbruch – ekhugen@us.ibm.com z/VM Development IBM Endicott, NY

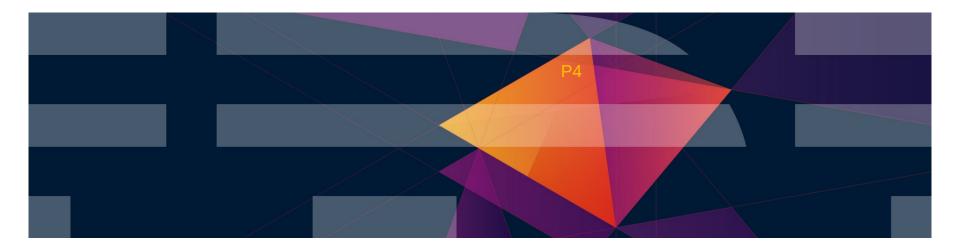

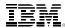

#### **Trademarks**

The following are trademarks of the International Business Machines Corporation in the United States and/or other countries.

FICON\* OMEGAMON\* RACF\* BladeCenter\* System z9\* zSecure **DB2\*** GDPS\* Performance Toolkit for VM System z10\* z/VM\* Storwize\* DS6000\* Power\* Tivoli\* **HiperSockets** z Systems\* System Storage\* DS8000\* **HyperSwap** PowerVM zEnterprise\* System x\* **FCKD** IBM 713\* PR/SM 7/OS\*

#### The following are trademarks or registered trademarks of other companies.

Adobe, the Adobe logo, PostScript, and the PostScript logo are either registered trademarks or trademarks of Adobe Systems Incorporated in the United States, and/or other countries. Cell Broadband Engine is a trademark of Sony Computer Entertainment, Inc. in the United States, other countries, or both and is used under license therefrom.

Intel, Intel logo, Intel Inside, Intel Inside logo, Intel Centrino, Intel Centrino logo, Celeron, Intel Xeon, Intel SpeedStep, Itanium, and Pentium are trademarks or registered trademarks of Intel Corporation or its subsidiaries in the United States and other countries.

System z\*

IT Infrastructure Library is a registered trademark of the Central Computer and Telecommunications Agency which is now part of the Office of Government Commerce.

ITIL is a registered trademark, and a registered community trademark of the Office of Government Commerce, and is registered in the U.S. Patent and Trademark Office.

Java and all Java based trademarks and logos are trademarks or registered trademarks of Oracle and/or its affiliates.

Linear Tape-Open, LTO, the LTO Logo, Ultrium, and the Ultrium logo are trademarks of HP, IBM Corp. and Quantum in the U.S. and

Linux is a registered trademark of Linus Torvalds in the United States, other countries, or both.

Microsoft, Windows, Windows NT, and the Windows logo are trademarks of Microsoft Corporation in the United States, other countries, or both.

OpenStack is a trademark of OpenStack LLC. The OpenStack trademark policy is available on the OpenStack website.

TEALEAF is a registered trademark of Tealeaf, an IBM Company.

Windows Server and the Windows logo are trademarks of the Microsoft group of countries.

Worklight is a trademark or registered trademark of Worklight, an IBM Company.

UNIX is a registered trademark of The Open Group in the United States and other countries.

#### Notes:

2

Performance is in Internal Throughput Rate (ITR) ratio based on measurements and projections using standard IBM benchmarks in a controlled environment. The actual throughput that any user will experience will vary depending upon considerations such as the amount of multiprogramming in the user's job stream, the I/O configuration, the storage configuration, and the workload processed. Therefore, no assurance can be given that an individual user will achieve throughput improvements equivalent to the performance ratios stated here.

IBM hardware products are manufactured from new parts, or new and serviceable used parts. Regardless, our warranty terms apply.

All customer examples cited or described in this presentation are presented as illustrations of the manner in which some customers have used IBM products and the results they may have achieved. Actual environmental costs and performance characteristics will vary depending on individual customer configurations and conditions.

This publication was produced in the United States. IBM may not offer the products, services or features discussed in this document in other countries, and the information may be subject to change without notice. Consult your local IBM business contact for information on the product or services available in your area.

All statements regarding IBM's future direction and intent are subject to change or withdrawal without notice, and represent goals and objectives only.

Information about non-IBM products is obtained from the manufacturers of those products or their published announcements. IBM has not tested those products and cannot confirm the performance, compatibility, or any other claims related to non-IBM products. Questions on the capabilities of non-IBM products should be addressed to the suppliers of those products.

Prices subject to change without notice. Contact your IBM representative or Business Partner for the most current pricing in your geography.

This information provides only general descriptions of the types and portions of workloads that are eligible for execution on Specialty Engines (e.g., zIIPs, zAAPs, and IFLs) ("SEs"). IBM authorizes customers to use IBM SE only to execute the processing of Eligible Workloads of specific Programs expressly authorized by IBM as specified in the "Authorized Use Table for IBM Machines" provided at www.ibm.com/systems/support/machine\_warranties/machine\_code/aut.html ("AUT"). No other workload processing is authorized for execution on an SE. IBM offers SE at a lower price than General Processors/Central Processors because customers are authorized to use SEs only to process certain types and/or amounts of workloads as specified by IBM in the AUT.

<sup>\*</sup> Registered trademarks of IBM Corporation

<sup>\*</sup> Other product and service names might be trademarks of IBM or other companies.

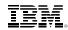

#### **Notice Regarding Specialty Engines (e.g., zIIPs, zAAPs and IFLs):**

Any information contained in this document regarding Specialty Engines ("SEs") and SE eligible workloads provides only general descriptions of the types and portions of workloads that are eligible for execution on Specialty Engines (e.g., zIIPs, zAAPs, and IFLs). IBM authorizes customers to use IBM SE only to execute the processing of Eligible Workloads of specific Programs expressly authorized by IBM as specified in the "Authorized Use Table for IBM Machines" provided at

www.ibm.com/systems/support/machine\_warranties/machine\_code/aut.html ("AUT").

No other workload processing is authorized for execution on an SE.

IBM offers SEs at a lower price than General Processors/Central Processors because customers are authorized to use SEs only to process certain types and/or amounts of workloads as specified by IBM in the AUT.

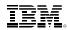

### Acknowledgements

**Kevin Adams** 

Bill Bitner

John Franciscovich

Mark Lorenc

Damian Osisek

Xenia Tkatschow

Brian Wade

**Romney White** 

**Donald Wilton** 

... and any contributor I might have omitted

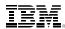

# Agenda

- SMT Basics
- Getting the right stuff
- Setting the stuff up right
- New and changed commands
- Changes in Time
- CPU Scalability
- Summary

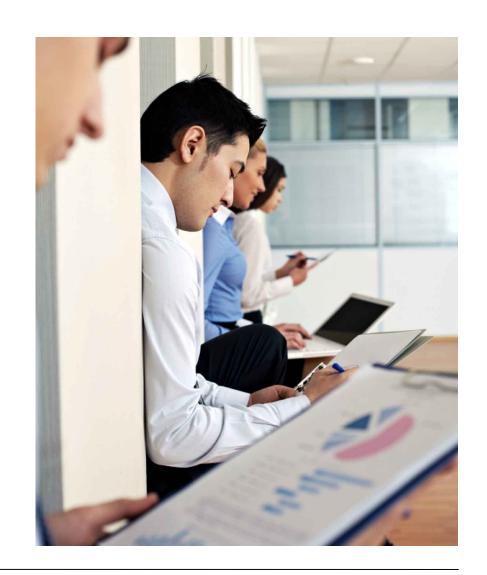

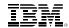

"Just the facts, ma'am."

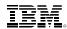

# Why Simultaneous Multithreading?

- ■All the other kids are doing it (Power, x86).
- ■We're reaching the physical limits of the machine, we can't just keep making chips smaller and faster.
- ■We need now to look at ways to use the chip resources more efficiently.

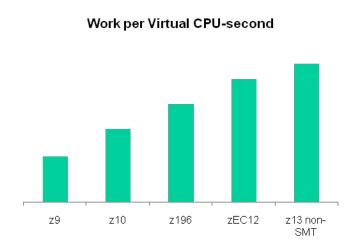

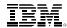

# What is Simultaneous Multithreading (SMT)?

It is the ability of a single physical processor, or **core**, to run more than one stream of instructions at a time

Each stream of instructions is called a thread

The threads **share** the hardware assets on the core Sometimes they collide or have to take turns... ... but sometimes **they don't** 

When the core cannot make progress on one thread, perhaps it can **keep making progress** on the other one Cache miss is a really good example of this

This can increase overall core capacity to complete instructions even though the individual threads might run.

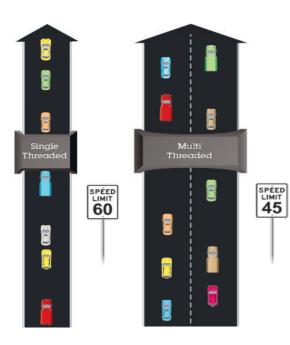

Which approach is designed for the higher volume of traffic? Which road is faster?

\*Illustrative numbers only

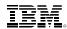

#### What's mine is mine...

### Single threaded cores

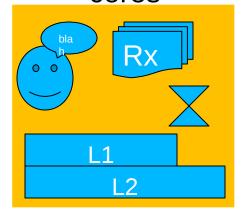

Core: L1, L2, address translator, ...

**Thread**: PSW, registers, address translations, timers, ... *execution context* 

zEC12 had **one** thread per core.

What's mine is mine, no sharing!

# Multithreaded cores

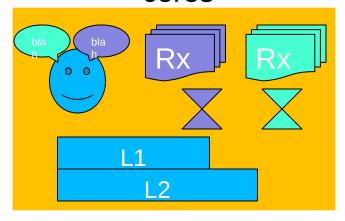

Core: L1, L2, address translator, ...

**Thread**: PSW, registers, address translations, timers, ... *execution context* 

z13 has **two** threads per core for IFLs and zIIPs. The rest have **one**.

The threads must share some core facilities!

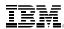

## How would this look, in a perfect world?

| inrea | ad U      | Inread 1 |            |
|-------|-----------|----------|------------|
| L     | R3,FIELDA | LLGC     | R5, FIELDB |
| L     | R6,FIELDC | LGR      | R3,R5      |
|       |           | LGHI     | R0,1       |

Let's say FIELDA is in the L3 cache FIELDB is in the L1 cache FIELDC is in L4 cache

\*Note that this is a contrived sample, not necessarily representative of the real amount of time these instructions take.

SLLG R3,R0,0(R3)

11

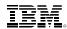

# A happy marriage

| Thread 0         | Thread 1         |  |  |
|------------------|------------------|--|--|
| Resolving FIELDA | Resolving FIELDB |  |  |
|                  | LLGC R5,FIELDB   |  |  |
| L R3,FIELDA      |                  |  |  |
| Resolving FIELDC | LGR R3,R5        |  |  |
|                  | LGR R3,R5        |  |  |
|                  | LGHI RO,1        |  |  |
|                  | SLLG R3,R0,0(R3) |  |  |
| L R6,FIELDC      |                  |  |  |

While thread 0 is waiting for its memory references to be resolved, thread 1 can keep running, and so the core keeps making progress.

Because each thread has its own registers, the threads can run absolutely concurrently.

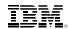

# A fight for shared resources

| Thread 0 |       | Thread 1 |       |  |
|----------|-------|----------|-------|--|
|          |       | AR       | RO,R1 |  |
| AR       | R3,R4 |          |       |  |
|          |       | AR       | R3,R5 |  |
|          |       | AR       | R3,R5 |  |
|          |       | AR       | R0,R1 |  |
| AR       | R3,R1 |          |       |  |
| AR       | R9,R4 |          |       |  |
|          |       | AR       | R2,R1 |  |

Of course this doesn't work well all the time - what if both threads just have instructions with no memory references?

In this case, each thread will run more slowly than it would if it had its own core.

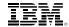

# Operators are standing by to take your order!

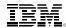

# **Expanding the Horizon of Virtualization**

Release for announcement – the IBM z13<sup>™</sup> January 14, 2015

Announcement link

z/VM compatibility support
PTFs available February 13, 2015
Also includes crypto enhanced domain support
z/VM 6.2 and z/VM 6.3
No z/VM 5.4 support
Refer to bucket for full list

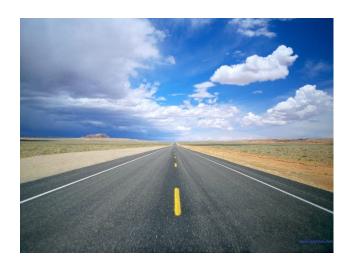

Enhancements and exploitation support on only z/VM 6.3

IBM z13 Simultaneous Multithreading

Increased processor scalability

Multi-VSWITCH link aggregation support (link aggregation with shared OSAs)

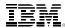

## z/VM Support for IBM z13

#### Updates for z/VM 6.2 and 6.3

Many components affected

No z/VM 5.4 support

No z/VM 6.1 support even if you have extended support contract.

#### **PSP Bucket**

Upgrade **2964DEVICE** Subset **2964/ZVM** 

If running Linux, please also check for required updates prior to migration.

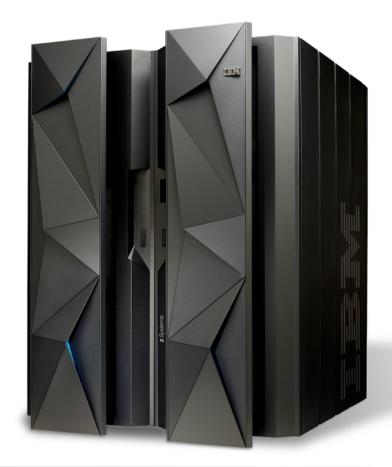

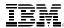

## z/VM Service Required for the IBM z13

http://www.vm.ibm.com/service/vmreqz13.html

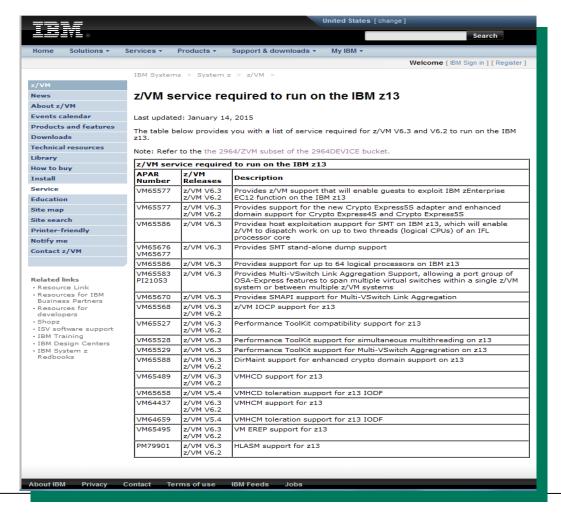

© 2015 IBM Corporation

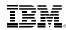

### **Tested Linux Platforms**

http://www.ibm.com/systems/z/os/linux/resources/testedplatforms.html

| Distribution           | z13           | zEnterprise -<br>zBC12 and zEC12 | zEnterprise - z114<br>and z196 | System z10 and<br>System z9 |
|------------------------|---------------|----------------------------------|--------------------------------|-----------------------------|
| RHEL 7                 | <b>(1,3)</b>  | <b>→</b> (4)                     | <b>✓</b> (4)                   | ×                           |
| RHEL 6                 | <b>(</b> 1,3) | <b>✓</b> (5)                     | ~                              | ~                           |
| RHEL 5                 | <b>(</b> 1,3) | <b>✓</b> (6)                     | ~                              | ~                           |
| RHEL 4 (*)             | ×             | ×                                | <b>(</b> 9)                    | ~                           |
| SLES 12                | ✓ (2,3)       | ~                                | ~                              | ×                           |
| SLES 11                | ✓ (2,3)       | <b>→</b> (7)                     | ~                              | ~                           |
| SLES 10 <sup>(*)</sup> | ×             | ▶ (8)                            | ~                              | ~                           |
| SLES 9 (*)             | ×             | ×                                | <b>(10)</b>                    | ~                           |

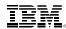

#### SMT on z/VM

Objective is to improve system capacity, not the speed of a single instruction stream.

z/VM can now dispatch work on up to two threads of a z13 IFL core Up to 32 cores supported

VM65586 for z/VM 6.3 **only**PTF UM34552 became available March 13, 2015

Transparent to virtual machine

Guest does not need to be SMT-aware

SMT is not virtualized to the guest

z13 bundle 11

z/VM exploitation is for IFL cores only

SMT is disabled by default Requires a system configuration setting and re-IPL Once enabled, applies to the entire z/VM system

Potential to increase the overall capacity of the system Workload-dependent

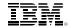

# Okay, I bought it, how do I turn it on?

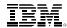

# 7 Easy Steps to SMT Greatness!

- 1. Install your IBM z13 mainframe
- 2. Install service for APAR VM65586
- 3. Set up an LPAR with at least some IFL engines
  - Could be a Linux-only LPAR with all IFLs
  - Could be a VM-mode LPAR with some IFLs

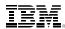

# LPAR setup

- Logical processor
  - A dispatching context for a stream of instructions
- Logical core
  - A pair of logical processors,
  - ...owned by the same partition, and...
  - always dispatched together on the same physical core
- Your partition's activation profile defines how many logical cores it has
- PR/SM adjusts the number of logical processors according to whether the partition enables, or opts in for, SMT

22

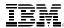

## **LPAR** setup – bottom line

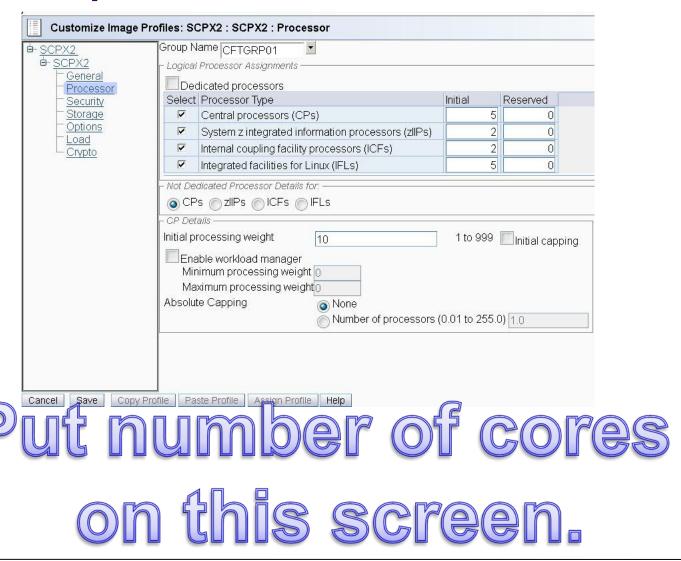

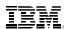

## 7 Easy Steps to SMT Greatness!

- 1. Install your IBM z13 mainframe
- Install service for APAR VM65586
- 3. Set up an LPAR with at least some IFL engines
  - Could be a Linux-only LPAR with all IFLs
  - Could be a VM-mode LPAR with some IFLs
- The system must be in *vertical polarization mode* (this is the default)
   Make sure you *don't* have an SRM POLARIZATION HORIZONTAL
   statement in your SYSTEM CONFIG.
- 5. The system must be using the *reshuffle dispatcher method* (this is the default)
  - Make sure you **don't** have an **SRM DSPWDMethod REBALANCE** statement in your SYSTEM CONFIG.
- 6. Add the MULTITHreading ENAble statement to your SYSTEM CONFIG
- 7. Re-IPL your system!

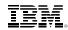

#### Tell me more!

- ■The MULTITHreading configuration statement allows you to specify either:
  - ■a maximum number of threads for all core types
  - ■a different number of threads for each type.
    - z/VM only supports IFL cores for multithreading.
- **■CPSYNTAX** has been updated to verify:
  - Are there multiple MULTITHreading statements?
  - Is the maximum activated thread value less than the number of threads specified for any type?
  - Is MULTITHreading ENABLE specified with any incompatible SRM statements?

## I enabled SMT; what does that mean for guests?

#### SMT disabled

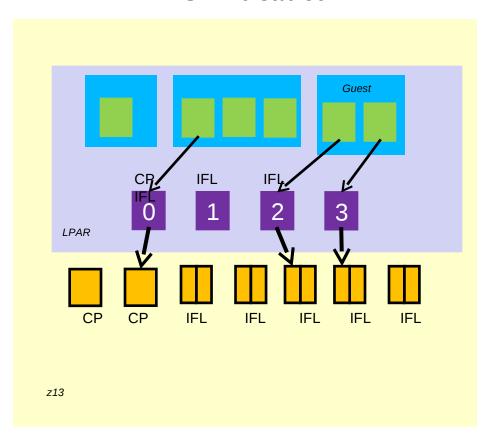

z/VM provides *virtual CPU*s for guests.

/VM dispatches virtual CPUs or

z/VM dispatches virtual CPUs on logical CPUs.

When the partition does not opt in to SMT, PR/SM provides logical CPUs for the partition.
PR/SM dispatches one logical CPU on a physical core at a time.

Each physical IFL core can run two streams of instructions at a time. We say each one has two threads. In this case for IFL cores, one thread goes unused.

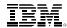

# I enabled SMT; what does that mean for guests?

#### SMT enabled

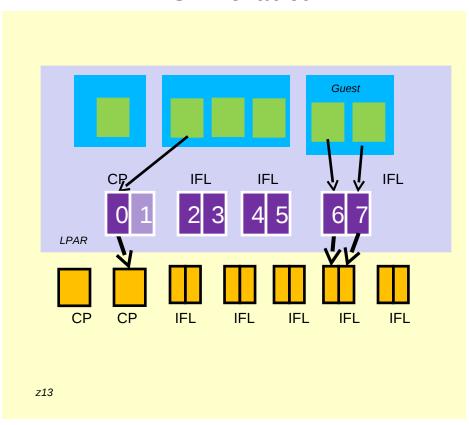

z/VM still provides virtual CPUs for guests.

z/VM still dispatches virtual CPUs on logical CPUs.

When the partition *opts in to SMT*, PR/SM provides logical CPUs for the partition and groups them into *logical cores*.

PR/SM dispatches *one* logical core on a physical core at a time.

Each physical IFL core can run *two* streams of instructions at a time. We say each one has two *threads*. In this case for IFL cores, both threads are used.

# Is there anything important to know about mixed engines environments and SMT?

- ■Yes!
- ■SMT on z/VM is only allowed for IFL cores, so if you're running in a VM mode partition, it means you will have some singlethreaded cores (e.g., CPs, zIIPs) with your multithreaded IFL cores.
- ■If you are running in an VM mode partition and you want to use your IFL cores, remember that your guests will need to have virtual IFLs defined.
  - Virtual IFLs are only valid when you SET VCONFIG LINUX or VM.
  - If you SET VCONFIG LINUX you have to choose either all virtual IFLs or all virtual CPs.
  - Resetting your VCONFIG settings or redefining the type of CPUs will cause a SYSTEM RESET that will kill your guest's operating system.

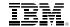

# **New and Changed Commands**

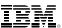

# I believe I enabled SMT, but how do I know it's on?

- ■A new command Query MultiThread will tell you!
- ■Compares what you requested in the SYSTEM CONFIG statement to what was actually able to be activated, given the hardware and software levels.

```
query multithread

Multithreading is enabled.

Requested Activated

Threads Threads

MAX_THREADS MAX 2

CP core 2 1

IFL core 2 2

ICF core 2 1

zIIP core 2 1

Ready; T=0.01/0.01 11:51:29
```

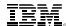

# So with SMT on, nothing really changes, threads are CPUs and everyone is happy?

- ■Yes! Isn't that nice?
- **Query PROCessors** will now show which core the CPU is on:

```
CORE 0000
                              CORE
                                   0002
                              CORE 0002
                           CORE 0003
                           CORE 0003
                              CORE 0004
                              CORE 0004
                              CORE 0005
                              CORE 0005
                                   0006
                              CORE 0006
                           CORE 0007
                           CORE 0007
                              CORE 0008
                                   0008
                                   0009
                                   0009
                              CORE
                              CORE 000B
Ready; T=0.01/0.01 11:55:52
```

© 2015 IBM Corporation

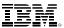

# What if I want to vary off or vary on, can I do that by thread/CPU still?

- No, it wouldn't make sense to vary off one thread of a core
- VARY PROCESSOR isn't allowed with SMT enabled.
- Instead use **VARY CORE** to vary off or on an entire core. Note that you do this even for single-threaded cores.
- When SMT is not installed or not enabled, **VARY CORE** is the same as **VARY PROCESSOR**.

```
vary off processor a
HCPCPS1321E VARY PROCESSOR is not valid because multithreading is enabled.
Ready(01321);
vary off core 5
Command accepted
Ready;
Core 0005 offline Proc 000A-000B
vary on core 5
Command accepted
Core 0005 online Proc 000A-000B
```

32

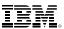

# SMT is enabled, how do I see what's going on with my cores?

- Indicate Load will still show information by processor/CPU, which means by individual thread on multithreaded cores.
  - Can be confusing because each thread won't always be able to use 100% of the core (we're good, but we're not that good!)
- A new command, INDicate MULTITHread (MT) will show you the per type information, giving you an idea of how much capacity you have left for each type. The utilization shown is an average of the utilization of the cores of that type.

```
indicate multith
Multithreading is enabled.
Statistics from the interval 12:00:53 - 12:01:23
               Busy
                           TD 1.00 of
Core Tupe CP
                      8%
                                             Prod 100%
                                                          Util
                                                                 8%
             MaxCF 100%
     100%
Core Type IFL Busy
                                1.50 of 2
                                                          Util
                      1 %
                            TD
                                             Prod
                                                   90%
                                                                 1 %
             MaxCF 125%
      113%
                            TD
                                1.00 of 1
                                             Prod 100%
                                                          Util
                                                                 0%
Core Type ZIIP Busy
                      0%
             MaxCF
     100%
                     100%
Ready;
```

© 2015 IBM Corporation

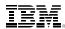

# What are all those other numbers on Indicate MT?

- Busy time percent of time at least one thread of the core was busy (i.e., executing instructions).
- Thread density how often the core was able to run both threads at once, while the core was in use at all.
- Productivity work completed while core non-idle, compared to work that could have been completed if all non-idle time were two-threads-busy time
- Utilization how much of the maximum core capacity was used.
- Capacity factor – total work rate for the core while busy, compared to its work rate when it was running with one-thread-busy (the "SMT benefit")
- Maximum Capacity factor – work rate for two-threads-busy, compared to the work rate for one-thread-busy

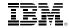

# Does multithreading affect the space-time continuum in any way?

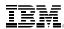

# **Additional Work Capacity**

IFL (SMT disabled) – Instruction Execution Rate: 10

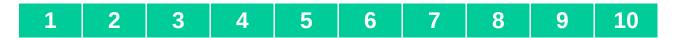

IFL (SMT enabled) – Instruction Execution Rate: 7

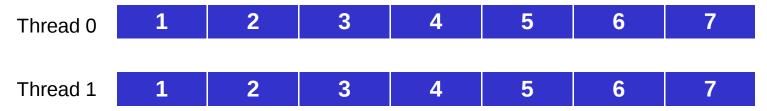

- Numbers are just for illustrative purposes
- Without SMT, 10 / second
- With SMT, 7 / second but two threads yields capacity of 14 / second

# **Interleaving Virtual CPUs of Guests**

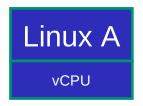

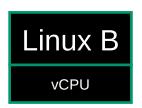

- In single core, we time slice access with each guest getting 5 ops completed.
- With SMT, each guest gets 7 ops completed for total of 14

IFL (SMT disabled) – Instruction Execution Rate: 10

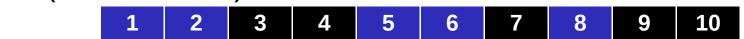

IFL (SMT enabled) – Instruction Execution Rate: 7

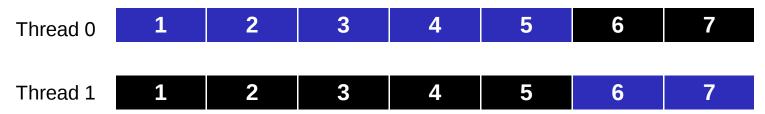

#### **Potential Need to Increase Virtual CPUs**

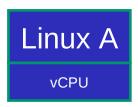

- Lets look at a single guest that hits maximum of its virtual resources
- In single core, it can execute 10 ops, but only 7
  with SMT as there is only one virtual CPU to
  dispatch.

IFL (SMT disabled) – Instruction Execution Rate: 10

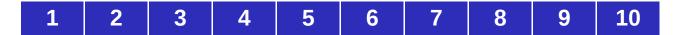

IFL (SMT enabled) – Instruction Execution Rate: 7

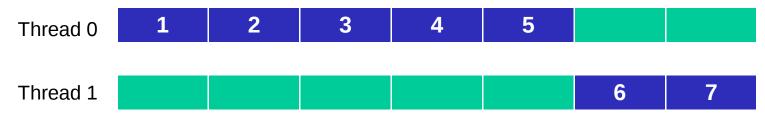

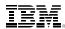

#### **Potential Need to Increase Virtual CPUs**

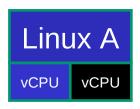

Taking that guest and giving it a second virtual CPU allows additional work to be completed (if guest can exploit multiple virtual CPUs)

IFL (SMT disabled) – Instruction Execution Rate: 10

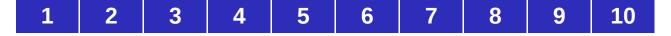

IFL (SMT enabled) – Instruction Execution Rate: 7

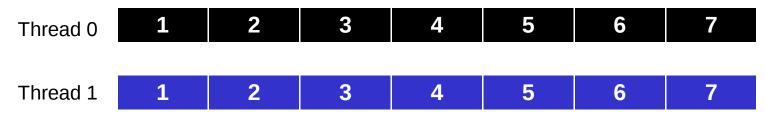

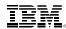

# **Processor Time Reporting**

- Raw time (the old way, but with new implications)
  - Amount of time each virtual CPU is run on a thread
  - This is the only kind of time measurement available when SMT is disabled
  - Used to compute dispatcher time slice and scheduler priority

- MT-1 equivalent time (new)
  - Used when SMT is enabled
  - Approximates what the raw time would have been if the virtual CPU had run on the core all by itself
    - Adjusted downward (decreased) from raw time
  - Intended to be used for chargeback

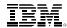

## **Processor Time Reporting**

|                          | Raw Time | MT-1 Equivalent time |
|--------------------------|----------|----------------------|
| INDICATE USER            |          | X                    |
| QUERY TIME               |          | Х                    |
| LOGOFF                   |          | X                    |
| TYPE 1 Accounting record |          | Х                    |
| TYPE F Accounting record | Х        |                      |
| Diag x'0c'               | Х        |                      |
| Diag x'70'               | Х        |                      |
| Diag x'270'              | Х        |                      |
| Diag x'2FC'              | Х        |                      |
| Monitor Records          | Х        | Х                    |

Note: "CONNECT" time displayed by commands represents wall-clock time and is not changed

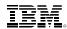

# **CPU Pooling Implications**

- With SMT enabled
  - CAPACITY limit for CPU pools is defined as processing power of a number of IFL cores .... but limit enforcement is based on thread utilization (raw time)
  - In some cases, guests in a CPU pool will not be able to complete the same amount of work as before SMT with the same capacity limit
    - Capacity limits for CPU pools might need to be increased
    - More problematic when trying to match experience from zEC12 processor than older, slower processors work per Virtual CPU-second

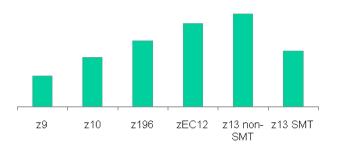

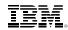

# **Prorated Core Time (availability TBD)**

- Prorated core time will divide the time a core is dispatched proportionally among the threads dispatched in that interval
  - Full time charged while a vCPU runs alongside an idle thread
  - Half time charged while a vCPU is dispatched beside another active thread
- Therefore:
  - CPU pool capacity consumed as if by cores
  - Suitable for core-based software licensing
- When SMT is enabled, prorated core time will be calculated for users who are
  - In a CPU pool limited by the CAPACITY or LIMITHARD option
  - Limited by the SET SHARE LIMITHARD command (currently raw time is used; raw time will continue to be used when SMT is disabled)
- Only CAPACITY-based CPU pools meet requirements for sub-capacity pricing
- QUERY CPUPOOL will report capacity in terms of cores' worth of processing power instead of CPUs'
- Prorated core time will be reported in monitor records and the new Type F accounting record.
- Watch for APAR VM65680

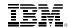

#### How about other effects?

#### ■Live Guest Relocation

- Guests are allowed to relocate between SMT enabled and disabled z/VM systems because SMT is transparent to guests.
- However, because of the above-noted differences in time, they may see their CPU time advance at different rates.
- Their time will never go backward though!

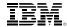

# **Increased CPU Scalability**

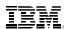

## **Increased CPU Scalability**

- Various improvements to help z/VM to run more efficiently when large numbers of processors are present, thereby improving the N-way curve
- APAR VM65586 for z/VM 6.3 only
  - PTF UM34552 available March 12, 2015
- For z13
  - With SMT disabled, increases logical processors supported from 32 to 64
  - With SMT enabled, the limit is 32 logical cores (yields at most 64 logical processors)
- For machines prior to z13
  - Limit remains at 32 logical processors
  - Might still benefit from improved N-way curves

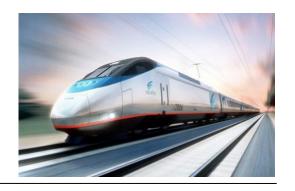

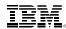

## **Areas Improved to Increase CPU Scalability**

- Improvements were made to the following areas to improve efficiency and reduce contention:
  - Scheduler lock
  - VSWITCH data transfer buffers
  - Serialization and processing of VDISK I/Os
  - Memory management
- Some areas needing improvement were known others required thorough investigation and experimentation
- All tested workloads showed acceptable scaling up to...
  - ... 64 logical processors when SMT is enabled
  - 32 logical processors when SMT is not enabled
- Benefits are workload-dependent

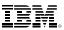

# **Creating a Scalability Enhancement**

#### Scalability of Test Workload

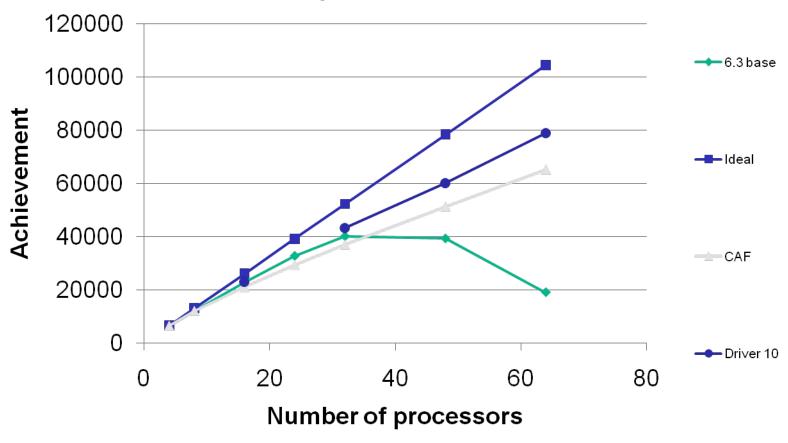

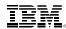

# Did the CPU scalability work affect Hiperdispatch at all?

- ■Yes!
- ■We no longer park entitled engines (vertical highs or mediums).
  - More efficient use of resources means that the CPUPAD option on the SET SRM command and SRM configuration statement is used only when global performance data is off.
  - Global performance data is a setting in the LPAR activation profile on the HMC/SE. By default, this is on.

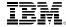

# **Summary**

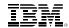

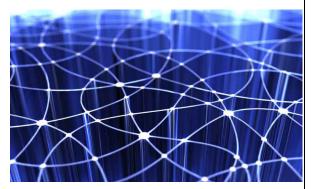

### Leadership

50

z/VM continues to provide additional value to the platform as the strategic virtualization solution for z Systems. Virtual Switch technology in z/VM is industry-leading.

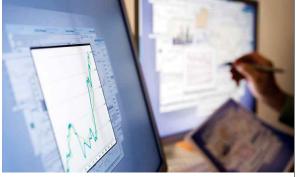

#### **Innovation**

z/VM 6.3 added HiperDispatch, allowing greater efficiencies to be realized. Now adding SMT with topology awareness raises the bar again.

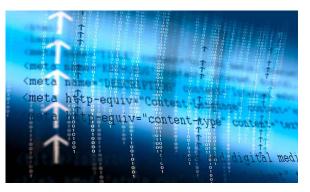

#### Growth

z/VM 6.3 increases the vertical scalability and efficiency to complement the horizontal scaling introduced in z/VM 6.2, because we know our customers' systems continue to grow. This year we continue to extend the limits with processor scalability improvements.

© 2015 IBM Corporation

#### **More information**

- More information on SMT
  - A look at z/VM Performance with SMT Xenia Tkatschow Symposium Hall, Saturday 9:00-10:00
- More information on CPU Pooling:
  - z/VM CPU Pooling and ILMT Support Damian Osisek
     Symposium Hall, Friday 10:15-11:15

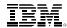

#### Thanks!

Emily Hugenbruch
IBM
z/VM
Endicott, NY
ekhugen@us.ibm.com